**Department of Computer ScienceUniversity of Cyprus**

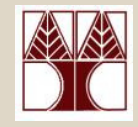

### **EPL342 –Databases**

### Lecture 16: SQL DML IIISQL Structured Query Language(Chapter 8.5.5-8.6, Elmasri-Navathe 5ED)

### ∆ιδάσκων**:** Παναγιώτης Ανδρέου

http://www.cs.ucy.ac.cy/courses/EPL342

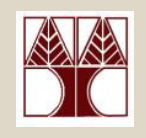

## Περιεχόµενο ∆ιάλεξης

### Ολοκλήρωση ∆ιάλεξης **15.** Κεφάλαιο **8.5.5-8.6: SQL DML I**ΙΙ

- Εντολή Μετονοµασίας **AS** σε SQL
- Προχωρηµένες Συνενώσεις σε SQL (**JOINS**)
- Συναθροιστικές Συναρτήσεις σε SQL (**COUNT, MAX, MIN, AVG, SUM)**
- Εντολή Οµαδοποίησης (GROUP-BY) και Εντολή Επιλογής-µετά-από-Οµαδοποίηση (HAVING) σεSQL
- **EPL342: Databases - Demetris Zeinalipour © (University of Cyprus)**• Εντολές Εισαγωγής/∆ιαγραφής/Ενηµέρωσης (**INSERT / DELETE / UPDATE**) σε SQL.

# Εντολή Μετονοµασίας **AS** σε SQL

• Για την µετονοµασία γνωρισµάτων ή σχέσεων σε SQL χρησιµοποιείται o όρος **AS**

 **Q8a:** Για τον κάθε υπάλληλο τύπωσε το όνοµα του και το  $\bullet$ όνομα του προϊσταμένου του. **Οι στήλες του**<br> αποτελέσµατος να φέρουν τα όνοµατα **Employee\_Name** και **Supervisor\_**Ν**ame.**

 SELECT E.Lname **AS** Employee\_Name, S.Lname **AS** Supervisor\_ ΝameFROM EMPLOYEE **AS** E, EMPLOYEE **AS** S

WHERE E.Super  $ssn = S.ssn$ 

 Σηµείωση**:** To AS εφαρµόζει αυτόµατα από τον Query Builder του SQL Server. –

### ∆ηµιουργία Ενδιάµεσου Πίνακα

SELECT T.Lname, T.Lname

FROM **(SELECT \* FROM EMPLOYEE E WHERE E.age=30) AS T**

WHERE T.Lname="Smith"

# Προχωρημένες Συνενώσεις σε SQL

- • Νωρίτερα, µελετήσαµε την απλή εκδοχή της εντολής συνένωσης στην SQL ( θ-join),π.χ., SELECT \*FROM Employee E**,** Department D WHERE **E.Dno = D.Dno AND D.Dno=5;**(Χωρίς το WHERE εκφράζουµε τοκαρτεσιανό γινόµενο )
- Σήµερα θα δούµε πως µπορούµε να ορίσουµε τους ακόλουθες εξειδικευµένες συνενώσεις.
	- and the state of the state **INNER JOIN (**Απλή Συνένωση **)**
		- Εναλλακτικός τρόπος διατύπωσης της Απλής Συνένωσης.
	- – **NATURAL JOIN (**Φυσική Συνένωση**), [** ∆εν υπάρχει σε **TSQL ]**
		- <sup>Η</sup> συνθήκη συνένωσης είναι το κοινά διατυπωµένο γνώρισµα.
	- – **OUTER JOIN (**Εξωτερική Συνένωση**: LEFT, RIGHT, FULL)** 
		- Συµπερίληψη πλειάδων που δεν συνενώνονται.
	- – **CROSS JOIN (**Καρτεσιανό Γινόµενο **)**
		- **EPL342: Databases - Demetris Zeinalipour © (University of Cyprus)** Εναλλακτικός τρόπος διατύπωσης του Καρτεσιανού Γινοµένου.

**16-4**

### Προχωρημένες Συνενώσεις σε SQL (INNER JOIN)

• Το **INNER JOIN** αποτελεί εναλλακτικό τρόπο διατύπωσης της Απλής Συνένωσης που είδαµε νωρίτερα. Π.χ.,SELECT \*

FROM Employee E **INNER JOIN** Department D **ON** E.Dno = D.Dno WHERE **D.Dno=5;**

#### $\bullet$ Πλεονέκτηµα

 – ∆εν πλέκεται η συνθήκη συνένωσης µε την συνθήκη της επερώτησης (βολικό σε περιπτώσεις πολλαπλών **joins**)

#### $\bullet$ Μειονέκτηµα

 – ∆ιαφορετική υλοποίηση σε διαφορετικές βάσεις δηµιουργεί προβλήµατα συµβατότητας ενώη Απλή Συνένωση είναι ευρέως διαδεδοµένη.

### • Άλλες Επισηµάνσεις

- Εάν δεν χρησιµοποιηθεί aliasing ( <sup>π</sup>.χ., D, E) τότε µπορεί να προκύψουν σφάλµατα µετάφρασης της επερώτησης σε διφορούµενες καταστάσεις
- **EPL342: Databases - Demetris Zeinalipour © (University of Cyprus)**–Ο όρος INNER (στο INNER JOIN) σε ANSI-SQL είναι προαιρετικό.

## Προχωρημένες Συνενώσεις σε SQL (INNER JOIN)

• Παράδειγµα**:** Μετασχηµατίστε το ακόλουθο σε ισοδύναµο query µε χρήση Inner Join.

### Q8:SELECT

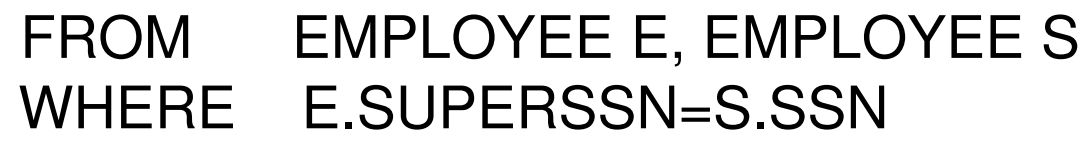

### • Απάντηση**:**

Q8:SELECT \* FROM (EMPLOYEE E **INNER JOIN** EMPLOYEE S**ON** E.SUPERSSN=S.SSN)

## Προχωρημένες Συνενώσεις σε SQL<br>ΔΙΑΤΗΡΑΙ ΙΩΜΙ ΌΝΗ σε ΤΩΩΙ (NATURAL JOIN – ΌΧΙ σε TSQL)

• Το ΝΑΤ**URAL JOIN**  (σε ANSI-SQL, <sup>π</sup>.χ., υλοποιείται σε PostgreSQL) υλοποιεί την συνένωση µε τέτοιο τρόπο ώστε η συνθήκη συνένωσης είναι το κοινά διατυπωµένο γνώρισµα., π.χ., SELECT \* FROM Employee E **NATURAL JOIN** Department D WHERE **D.Dno=5;**

### • Επισηµάνσεις

- **Lating Contract** ∆εν απαιτεί τον ορισµό της κοινής στήλης ούτε την παράγει διπλά.
- **Lating Contract**  Εάν δεν υπάρχει κοινά διατυπωµένο γνώρισµα µπορεί να προηγηθεί µετονοµασία:
	- <sup>Π</sup>.χ., **SELECT** \* FROM EMPLOYEE **NATURAL JOIN** Department AS **Dept(Dname, Dno, Mssn, Msdate) (**µετονοµ**.** δεν δουλεύει σε **TSQL)**
- – Γενικότερα, το NATURAL JOIN δεν υλοποιείται σε TSQL για αυτό δεν θα µελετηθεί περαιτέρω.

# Προχωρημένες Συνενώσεις σε SQL<br>ΔΙΑΤΗΡΑΙ ΙΩΜΙ ΌΝΗ σε ΤΩΩΗ (NATURAL JOIN – ΌΧΙ σε TSQL)

- • Παράδειγµα**:** Μετασχηµατίστε το ακόλουθο σε ισοδύναµο query µε χρήση Natural Join.
- • Παράδειγµα **:**
	-

Q1:SELECT FNAME, LNAME, ADDRESS<br>FROM EMPLOYEE, DEPARTMENT FROM EMPLOYEE, DEPARTMENTWHERE DNAME='Research' **AND** DNUMBER=DNO

• Μπορούσε να γραφεί µε **NATURAL JOIN** ως**:** Q1:SELECT FNAME, LNAME, ADDRESS FROM (EMPLOYEE **NATURAL JOIN** DEPARTMENT**AS DEPT**(DNAME, **DNO**, MSSN, MSDATE)<br>WHERE DNAME='Research' DNAME='Research'

### Προχωρημένες Συνενώσεις σε SQL<br>ΔΙΑΤΕΡΑΔΙΑΙΝ (OUTER JOIN)

- $\bullet$  Σε µια εσωτερική συνένωση (Απλή, Inner, Natural), τo αποτέλεσµαπεριλαµβάνει **MONO** πλειάδες που έχουν ίσο γνώρισµα συνένωσης
- • H εξωτερική συνένωση (OUTER JOIN) είναι χρήσιµη για παραγωγή αποτελεσµάτων που θέλουν στο αποτέλεσµα όλες τις εγγραφές µιας σχέσης (αριστερής, δεξιάς ή και τις δυο) ανεξάρτητα εάν **συνενώνονται**

**<Table1> {LEFT|RIGHT|FULL} [OUTER] JOIN <Table2> ON <condition>**

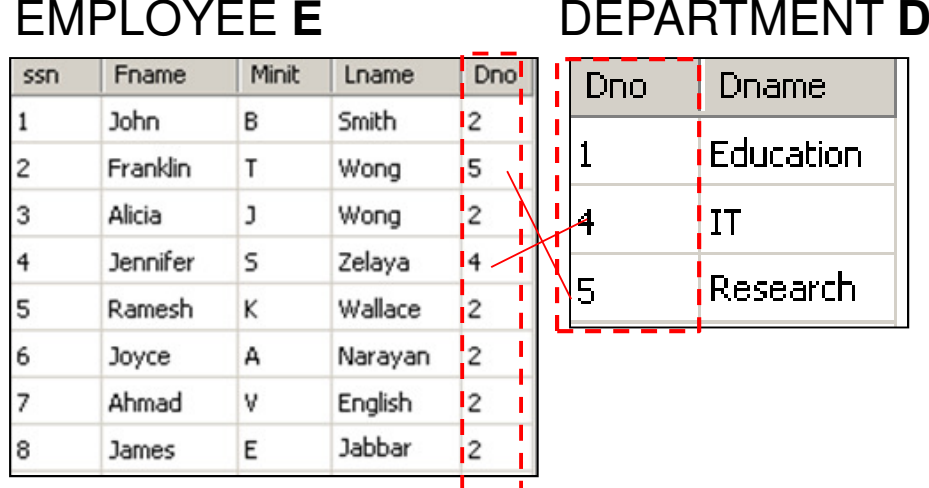

#### **E LEFT [OUTER] JOIN <sup>D</sup>** ή **WHERE E \*= D (SQL Server 2000)**

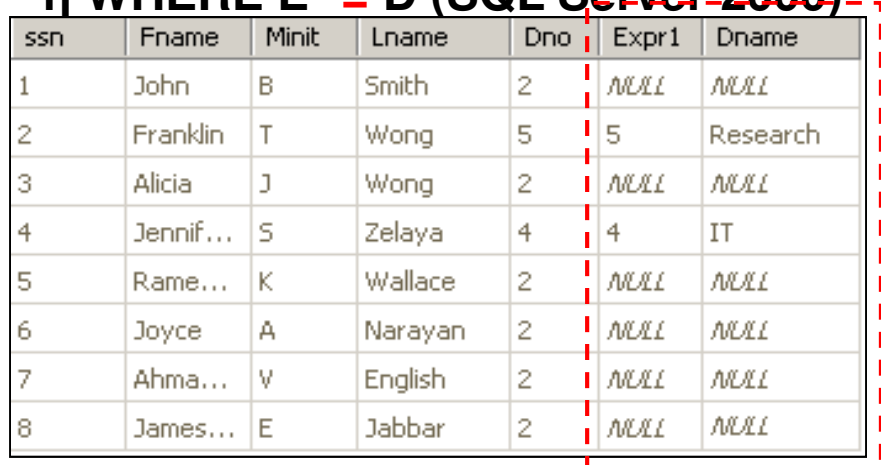

Σηµείωση**:** Θεωρήστε ότι δεν υπάρχει ο αναφορικός περιορισµός E.DNO=>D.DNO

### Προχωρημένες Συνενώσεις σε SQL<br>ΔΙΑΤΕΡΑΔΙΑΙΝ (OUTER JOIN)

#### EMPLOYEE E

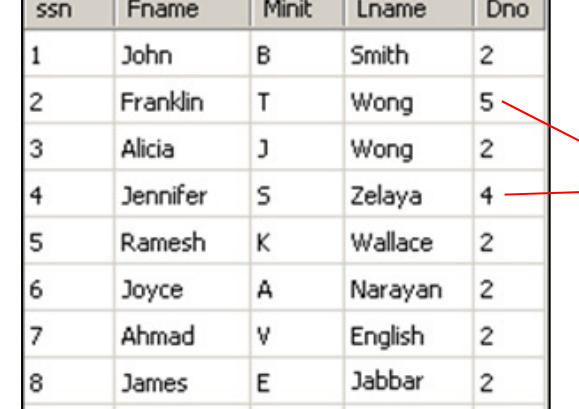

#### Dno Dname

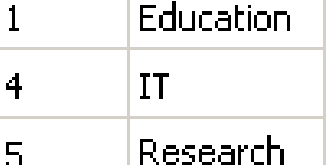

DEPARTMENT <sup>D</sup>

#### **E FULL [OUTER] JOIN <sup>D</sup> WHERE E \*=\* D (SQL Server 2000)**

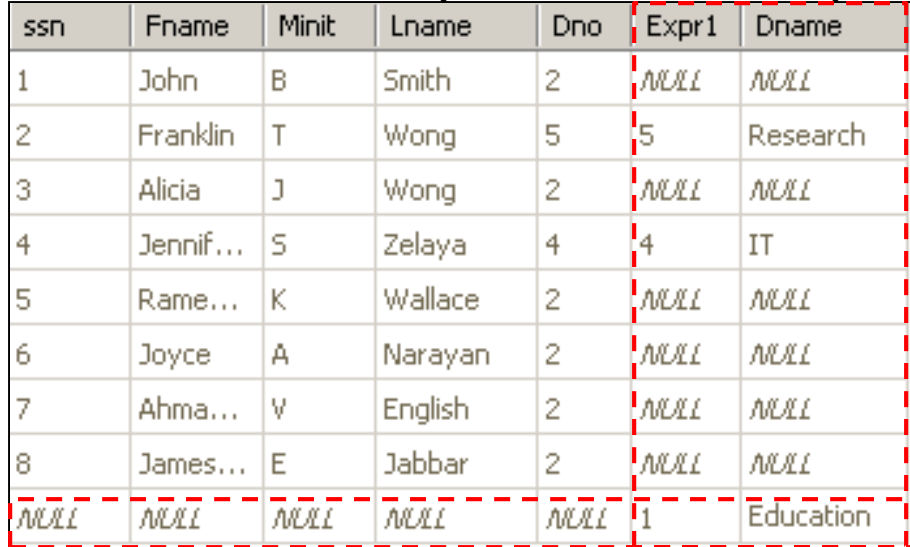

#### **<sup>D</sup> (SQL Server 2000) E RIGHT [OUTER] JOINDWHERE E =\* <sup>D</sup> (SQL Server 2000)**

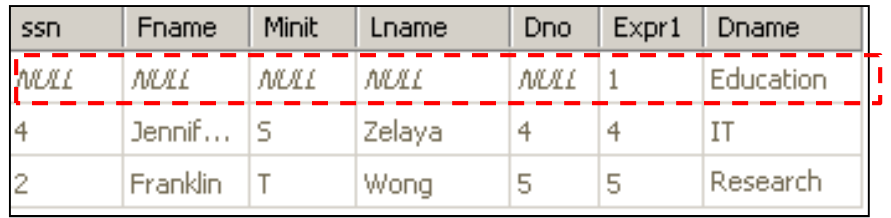

**E Zetabase - C** (University of Cyprus)

## Προχωρημένες Συνενώσεις σε SQL<br>Διατέρεις ιων μ (OUTER JOIN)

- **SQL Server 2005/2008 (ANSI** τρόπος**)**
- Μετονοµασία γίνεται για να µην έχουµε • **Left Outer Join: SELECT** E.ssn, E.Fname, E.Minit, E.Lname, E.Dno, D.Dno **AS Expr1**, D.Dname **FROM** Emp AS E **LEFT OUTER JOIN** Dep AS D **ON** E.Dno = D.Dno διπλά **Dno** στο αποτέλεσµα.
- • **Right Outer Join: SELECT** E.ssn, E.Fname, E.Minit, E.Lname, E.Dno, D.Dno **AS Expr1**, D.Dname**FROM** Emp AS E **RIGHT OUTER JOIN** Dep AS D **ON** E.Dno = D.Dno
- **16-11**• **Full Outer Join: SELECT** E.ssn, E.Fname, E.Minit, E.Lname, E.Dno, D.Dno **AS Expr1**, D.Dname**FROM**Εmp AS E **FULL OUTER JOIN** Dep AS D **ON** E.Dno = D.Dno

## Προχωρημένες Συνενώσεις σε SQL<br>Διατέρεις ιων μ (OUTER JOIN)

- **SQL Server 2000 (Non-ANSI** τρόπος**)**
- **Left Outer Join:**

**SELECT**  FROM Emp E, Dep DWHERE E.Dno **\*=** D.Dno

•**Right Outer Join:**

SELECT \* FROM Emp E, Dep DWHERE E.Dno =\* D.Dno

• **Full Outer Join: SELECT** 

 FROM Emp E, Dep DWHERE E.Dno \*=\* D.Dno

### Προχωρημένες Συνενώσεις σε SQL (CROSS JOIN)

 Το **CROSS JOIN** αποτελεί εναλλακτικό τρόπο διατύπωσης του Καρτεσιανού Γινοµένου το οποίο έχουµε δει ήδη, δηλ. SELECT \* FROM Employee E, Department D

<table\_source> CROSS JOIN <table\_source>

### • Γενικές Επισηµάνσεις

•

- **Lating Contract**  Όλοι οι τρόποι συνένωσης που είδαµε µπορούν να υποστηρίξουν περισσότερες από 2 σχέσεις.
	- »<sup>π</sup>.χ., ((Table JOIN TableB ON <cond>) JOIN TableC ON <cond>)
- – Είναι καλό να χρησιµοποιούµε την **ANSI SQL** µέθοδο σε SQL συνενώσεις για λόγους συµβατότητας µεταξύ κατασκευαστών.
- – Στις εξωτερικές συνενώσεις (LEFT και RIGHT) ∆ΕΝ ισχύει η αντιµεταθετική ιδιότητα (δηλ., η σειρά των joins δεν µπορεί να αλλάξει αυθαίρετα), δηλ., **(**Α**=**⊗Β**)** ≠**(**Β**=**⊗Α**)**
	- **16-13EQS <u>POD</u>Y DATAL SURGAGE - Δάθη.**<br>Σείση της (University of Cyprus) σας λάθη. ∆ώστε έµφαση στη σειρά των συνενώσεων διότι αυτό µπορεί να »

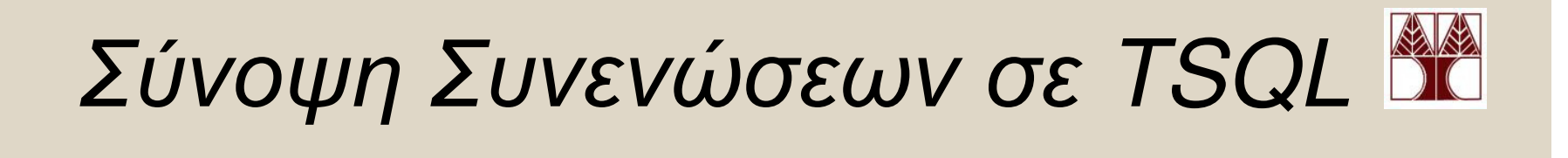

```
<joined_table> ::=
```
{<br>{

}

|

```
<table_source> <join_type> <table_source> ON <search_condition>
```

```
<table_source> CROSS JOIN <table_source>
```
### $\le$ join type> ::=  $[$  { INNER  $|$  {  $\le$  LEFT  $|$  RIGHT  $|$  FULL } [ OUTER ] } } ] JOIN

- Οι Συναθροιστικές Συναρτήσεις **(Aggregate Functions)** προσδιορίζουν µαθηµατικές πράξεις πάνω σε συλλογές τιµών της βάσης συµπεριλαµβανοµένων των ακόλουθων: **COUNT, SUM, MAX, MIN,** και **AVG**
- **Query 15:** Βρες το µέγιστο salary, το ελάχιστο salary, και τον **μέσο όρο** των salaries από όλους τους employees.
- Q15: SELECT MAX(SALARY), MIN(SALARY),

### AVG(SALARY)FROM EMPLOYEE

Σηµειώστε ότι δεν λαµβάνονται υπόψη ταNULLS!

- • **Query 16:** Βρες το µέγιστο salary, το ελάχιστο salary, και τον µέσο όρο των salaries µεταξύ όλων των employees που δουλεύουν για το 'Research' department.
	- Q16: SELECT MAX(SALARY), MIN(SALARY), AVG(SALARY)FROM EMPLOYEE**, DEPARTMENT**WHERE **DNO=DNUMBER AND DNAME='Research'**
		- Σηµείωση**:** Η εκτέλεσης της συνένωση προηγείται της συναθροιστικής συνάρτησης

- Επισηµάνσεις
	- – Συναθροιστικές Συναρτήσεις SUM, AVG (δηλ., SUM/COUNT), MAX, MIN µπορούν να εφαρµοστούν σε σύνολαή πολυσύνολα(σχέσεις µε µοναδικές έγγραφες ή μη) **αριθμητικών τιμών**.
		- Οι ΜΑΧ**,** ΜΙΝ εφαρµόζονται και σε αλφαριθµητικά δεδοµένα (<sup>π</sup>.χ., «∆ίας» **<**«Φεγγάρι»)
		- To **COUNT** σε TSQL εφαρµόζεται στα πάντα εκτός από **text**, **image**, ή **ntext.**
	- – Οι Συναθροιστικές συναρτήσεις ορίζονται πάντοτε στο όρο **SELECT**(και στο **HAVING** που θα δούµε αργότερα )
		- ΛΑΘΟΣ**:** SELECT \* FROM A WHERE salary=MAX(salary)

- •Ο τελεστής **\* (**δηλ**., func(\*))** υποδηλώνει πως πρέπει να ληφθούν υπόψη όλα τα γνωρίσµατα στον υπολογισµό µιας συναθροιστικής συνάρτησης
- Αριθµός των **employees** (includes NULLs & duplicates)
	- Q17: SELECT **COUNT (\*)**
- - FROM EMPLOYEE
- Αριθµός **employees** του **Research Department**

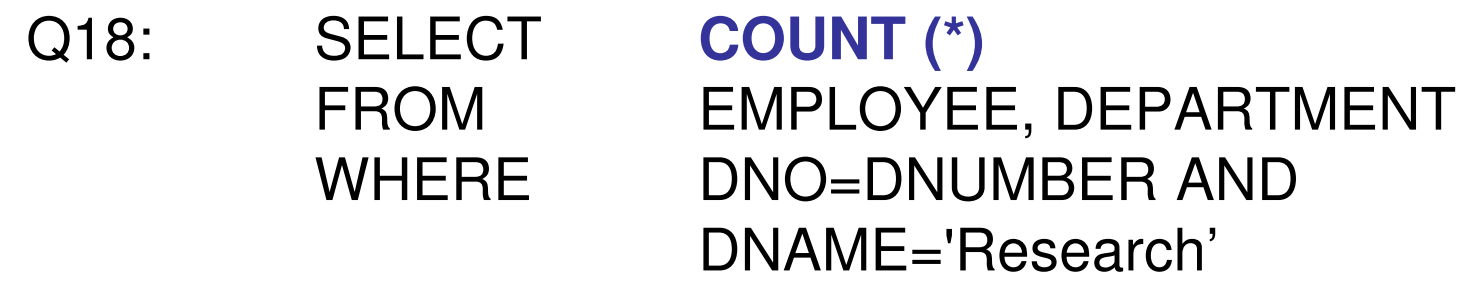

- ∆ΕΝ αγνοούν τα **NULL**
	- $\mathcal{L}_{\mathcal{A}}$  **COUNT(\*):** Μετρά εµφανίσεις όλων των attributes (περιλαµβάνει και **NULLs** και διπλότυπα). Βρίσκει αριθµό γραµµών ενός πίνακα
- Αγνοούν τα **NULL**
	- **I. COUNT(expression):** Μέτρα τις εµφανίσεις του expression (µετρώντας ξανά τα διπλότυπα)
		- Παράδειγµα: **R(A,B)={(1,1), (2,2), (2,NULL), (5,NULL)}**
		- SELECT COUNT(**A**) FROM R **returns 4**
		- SELECT COUNT(**B**) FROM R **returns 2**
		- SELECT COUNT(CAST(**A** as char) + CAST(**B** as char)) FROM R;

#### **The above returns 2**

**16-19II. COUNT(ALL expression):** Ίδιο µε το **COUNT(expression)EPL342: Databases - Demetris Zeinalipour © (University of Cyprus)**

- **III. COUNT(DISTINCT expression)**: Μετρά µοναδικές εµφανίσεις του attribute.
	- Παράδειγµα: **R(A,B)={(1,1), (2,2), (2,NULL), (5,NULL)}**
	- SELECT COUNT(**DISTINCT A**) FROM R -- **returns 3**
	- SELECT COUNT(**DISTINCT B**) FROM R -- **returns 2**
	- SELECT **COUNT(DISTINCT** CAST( **A** as char) + CAST( **B** as char)) FROM R; -- **The above returns 2 (**δηλ**.,** ότι περιέχει έστω ένα **NULL** αγνοείται **)**
- **IV. COUNT (DISTI**Ν**CT \*):** ∆εν εφαρµόζεται σε **TSQL(**δες επόµενη διαφάνεια για λύση **)**
- Επισήµανση
	- **16-20 EPL342: Databases - Demetris Zeinalipour © (University of Cyprus)** To **COUNT** παίρνει τιµές µέχρι 2^31-1. Όταν υπάρχει –ανάγκη για µεγαλύτερες τιµές τότε υπάρχει και το **COUNT\_BIG**

- • Αντίστοιχο της **«COUNT (DISTI** Ν**CT \*)»**SELECT COUNT(\*)
	- FROM (SELECT **DISTINCT \*** FROM table)AS Temp
		- – Σηµείωση: Eδω το DISTINCT \* χρειάζεται µόνο εάν το table ∆ΕΝ έχει Primary Key.
		- – Εάν έχει PRIMARY key το table τότε εξυπακούεται, δηλ., είναι απλά**SELECT COUNT(\*) FROM table**.

### Συναθροιστικές Συναρτήσεις COUNT(DISTINCT \*)

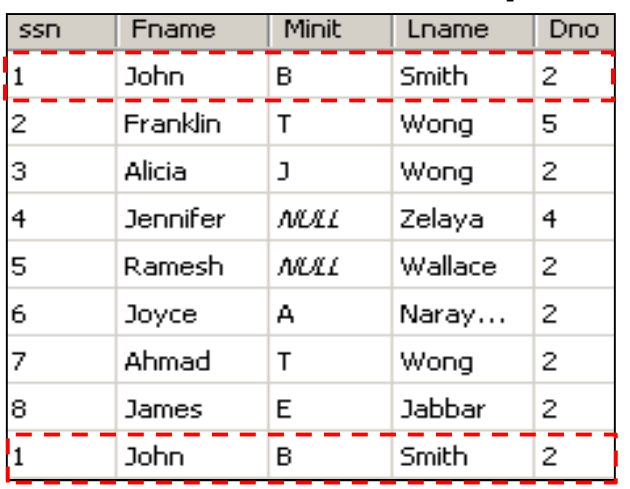

#### **SELECT \* FROM Emp SELECT DISTINCT \* FROM Emp**

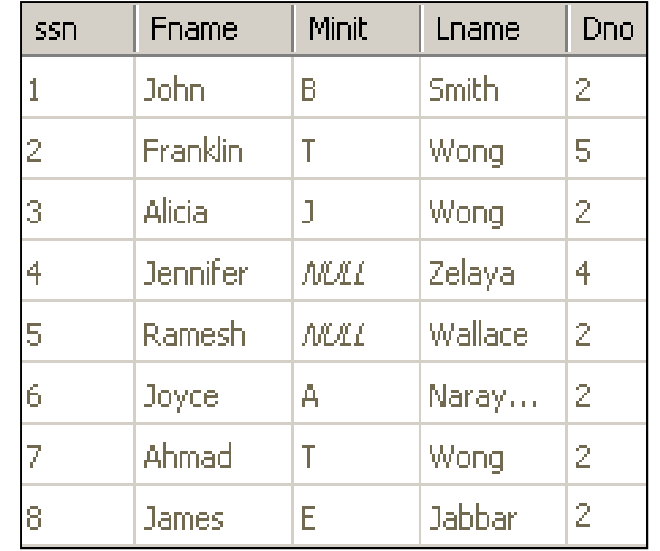

Εναλλακτική διατύπωση**: SELECT COUNT(DISTINCT \*)**

**SELECT COUNT(\*) AS CountVarFROM (SELECT DISTINCT \* FROM Emp) AS TEMP**

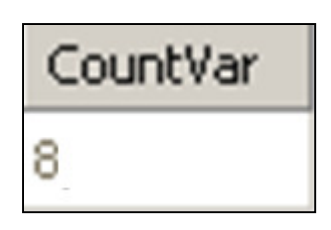

- Πέρα από το **COUNT (DISTI**Ν**CT \*),** ούτε και το **COUNT (DISTI**Ν**CT Attr1,Attr2)** ∆ΕΝ εφαρµόζεται σε αρκετές εκδοχές της SQL (<sup>π</sup>.χ., TSQL).
- Για αυτό µπορούµε να εφαρµόσουµε την ακόλουθη εναλλακτική προσέγγιση (µε εµφωλευµένη επερώτηση):
- •<u>• Διατυπωση «COUNT (DISTINCT Attr1,Attr2)¨»</u>
	- – Εκδοχή <sup>Α</sup> µε **CONCAT (**όπως πριν**):** SELECT **COUNT(DISTINCT** CAST( **A** as char) + CAST(**B** as char)) FROM table;
	- – ΕκδοχήΒ µε ενδιάµεσο πίνακα**:** SELECT **COUNT(\*)**

**16-23**FROM (SELECT **DISTINCT Attr1, Attr2** FROM table)